# ARPA Revenue Replacement & GFOA Calculator

Debbie Cross
Greene County Treasurer
treasurer@greene.ar.gov

# Reportable Revenues: Funds 1000-5999-General Government Funds 7000-7999-Enterprise Funds Bond Fund Activity (held off county books)

Non-Reportable Revenues: Funds 6000-6999 Agency Funds Funds 8000-8999 Trust Funds

## Revenues to Exclude:

- 1. Proceeds from issuance of debt
- 2. Proceeds from sale of investments
- 3. Agency or Private Trust transactions
- 4. Revenue generated by utilities and insurance trusts
- 5. Refunds and other correcting transactions \*see slides 5 and 6

# Excluded Revenues:

- 6-Federal revenues
- 7100 Series-ALL Federal Aid
- Housing and transport of Federal prisoners
- Federal grants passed through from the state
- CARES Act revenue

# My interpretation of #5

- Rebates of local sales taxes
- Audit adjustments, correcting entries
- Reimbursements: SROs, Veteran Service Officer, Juvenile Office, Elections, Jurors, Corps of Engineers, Social Services, Circuit Judge/ District Judge/Court, etc. reimbursed from others
- Reimbursements from inmates/others for postage, phone calls, medical, damages, restitution, etc.
- AAC's Risk Mgmt Worker's Comp Dividend

### My interpretation of #5

- Reimbursements to the General Fund for Assessor, Collector and Treasurer Office Expenses
- Excess Treasurer Commission (report your revenues at gross-not net of Tr Comm)
- Insurance proceeds
- Insurance premiums-COBRA/retirees
- Other reimb/refund revenues you may have

#### Revenues to Exclude per GFOA calculator:

- Sale of retail or wholesale liquor
- Water, electric, gas supply revenues
- Bus and transit revenues

#### TRANSFERS BETWEEN FUNDS

- Transfers FROM Agency Funds to General Government Funds (1000-5999) should be included
- Transfers <u>between</u> General Government Funds should be excluded, otherwise that income will be counted twice!

Take extreme care in whether to include or exclude transferred revenue from other funds!

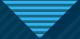

#### So, What is Included?

Series 7000-State Aid

Series 7200-Property Taxes

Series 7300-Sales Taxes

Series 7400-Fines, Forfeitures, and Costs

Series 7500-Investment/Interest Income

Series 7600-Officers' Fees

Series 7700-911 Fees

Do include Treas & Coll Commission

revenues in Automation Funds

**Series 7800 Jail Fees** 

**Series 7900-Sanitation Fees** 

**Series 8000-Ambulance Fees** 

**Series 8100-Franchise Fees** 

**Series 8200-Hospital Lease** 

**Series 8700-Other (exercise extreme** 

care deciding what to include)

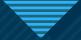

#### **Other Notes**

- Choose cash OR accrual basis, but stay consistent year after year
- Consistency is the key when deciding what to include...if you include it any year, include it in every year
- Calculate 2016-2018 revenues to determine if your average growth rate is higher than 4.1% (the amount allowed by Treasury)
- Even if you don't have a loss for 2020, you might for 2021, 2022 or 2023 (which is the last year to claim Revenue Replacement)

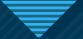

#### Counties with a sales tax rate decrease:

- Drew March 2020
- Greene June 2020
- Ouachita September 2020
- Van Buren December 2020 (distributed from DFA directly to hospital)
- Crittenden March 2021
- Yell March 2021
- Franklin June 2021 (comes back on October 1<sup>st</sup>)
- Scott June 2021
- Crawford September 2021
- Washington September 2021
- rest of 2021, 2022 and 2023?????

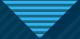

#### **GFOA Calculator**

- Do <u>not</u> add any rows or columns to the workbook, very complex formulas there
- Enter 12/31/2019 allowed revenues in Column C on "Base Year Revenue" tab
- Enter 12/31/2017-2018 allowed revenues in Columns C-E, respectively, on "Growth Rate" tab
- Enter 12/31/2020 allowed revenues in Column C on the "Actual Revenue 2020" tab